Poznań, dnia 21 listopada 2022 roku

# **OGŁOSZENIE O ZMIANACH W REGULAMINIE ŚWIADCZENIA USŁUG ZA POMOCĄ ZDALNYCH KANAŁÓW DYSTRYBUCJI**

Caspar Towarzystwo Funduszy Inwestycyjnych Spółka Akcyjna z siedzibą w Poznaniu niniejszym ogłasza zmiany w Regulaminie świadczenia usług za pomocą Zdalnych Kanałów Dystrybucji.

Zmiany w Regulaminie związane są z wprowadzeniem wideoweryfikacji tożsamiści Klientów.

Zmiany te wchodzą w życie w dniu **5 grudnia 2022 roku**.

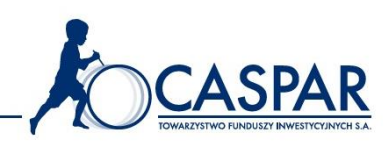

# **§ 1 Definicje**

Wymienione w Regulaminie pojęcia pisane z wielkich liter mają następujące znaczenie: **Adres poczty elektronicznej** – adres poczty elektronicznej Klienta/Uczestnika;

**Agent Transferowy** – podmiot, który na zlecenie Funduszu prowadzi rejestr Uczestników Funduszu i Subrejestry Subfunduszy; na podstawie odrębnej umowy zawartej z Towarzystwem jest nim ProService Finteco Spółka z ograniczoną odpowiedzialnością z siedzibą ul. Konstruktorska 12A, 02-673 Warszawa;

**Dane osobowe** – oznaczają informacje o zidentyfikowanej lub możliwej do zidentyfikowania osobie fizycznej (osobie, której dane dotyczą); możliwa do zidentyfikowania osoba fizyczna to osoba, którą można bezpośrednio lub pośrednio zidentyfikować, w szczególności na podstawie identyfikatora takiego jak imię i nazwisko, numer identyfikacyjny, dane o lokalizacji, identyfikator internetowy lub jeden bądź kilka szczególnych czynników określających fizyczną, fizjologiczną, genetyczną, psychiczną, ekonomiczną, kulturową lub społeczną tożsamość osoby fizycznej;

**Dyspozycje** – oświadczenia woli składane Towarzystwu lub Funduszowi przez Klienta/Uczestnika za pomocą Zdalnych Kanałów Dystrybucji;

**Dystrybutor** – Towarzystwo, Fundusz lub inny podmiot pośredniczący w zakresie zbywania i odkupywania Jednostek Uczestnictwa Subfunduszy oraz odbierania od Uczestników Funduszu innych oświadczeń woli związanych z uczestnictwem w Funduszu, zgodnie z warunkami określonymi w Ustawie o Funduszach; pełna lista Dystrybutorów znajduje się w Prospekcie Informacyjnym;

**Dzień Roboczy** – każdy dzień tygodnia od poniedziałku do piątku z wyjątkiem dni ustawowo wolnych od pracy;

**Dzień Wyceny** - każdy dzień, w którym odbywa się regularna sesja na GPW, przy czym w każdym takim dniu dokonuje się wyceny Aktywów Funduszu oraz Aktywów Subfunduszy, ustala się Wartość Aktywów Netto Funduszu i Wartość Aktywów Netto Subfunduszy oraz Wartość Aktywów Netto na Jednostkę Uczestnictwa danej kategorii każdego z Subfunduszy;

**Fundusz** – Caspar Parasolowy Fundusz Inwestycyjny Otwarty, z wydzielonymi Subfunduszami, wpisany do rejestru funduszy inwestycyjnych pod numerem RFi 796, utworzony i zarządzany przez Caspar Towarzystwo Funduszy Inwestycyjnych Spółka Akcyjna z siedzibą ul. Półwiejska 32, 61-888 Poznań;

**Funkcjonalności** – funkcjonalności Platformy Caspar TFI wskazane w § 4 poniżej;

**Hasło** – ciąg znaków ustalony indywidualnie podczas procesu rejestracji do Platformy Caspar TFI, stanowiący zabezpieczenie dostępu do Platformy;

**Jednostka portfelowa** - oznacza jednostkę obrazującą procentową, codzienną (odpowiednio dla każdego dnia wyceny Jednostki Uczestnictwa w Subfunduszu) zmianę wartości modelowej jednostki, składającej się z sumy wartości z dnia nabycia wszystkich Jednostek Uczestnictwa posiadanych przez Uczestnika w Subfunduszach; Jednostka portfelowa przyjmuje początkową

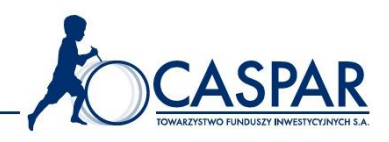

wartość 100, by następnie przyjmować odpowiednie wartości w zależności od sumy zmian wartości Jednostek Uczestnictwa przy uwzględnieniu wagi udziału poszczególnych Subfunduszy w Portfelu bądź w Portfelu treningowym;

**Jednostka Uczestnictwa** – jednostka uczestnictwa kategorii A lub S, stanowiąca tytuł prawny Uczestnika do udziału w aktywach danego Subfunduszu;

**Klient** – osoba fizyczna, prawna albo jednostka organizacyjna nieposiadająca osobowości prawnej, która zamierza nabyć Jednostki Uczestnictwa, a dla której nie zostały one jeszcze zapisane na Subrejestrze;

**Konsument** - osoba fizyczna dokonującą z przedsiębiorcą czynności prawnej niezwiązanej bezpośrednio z jej działalnością gospodarczą lub zawodową,

**Konto** – wydzielony obszar Platformy Caspar TFI, do którego prawo dostępu przysługuje zarejestowanemu na Platformie Caspar TFI Klientowi;

**Komunikat formalny** – komunikat nadawany przez Towarzystwo i przeznaczony dla Klienta lub Uczestnika zawierający oficjalne informacje pochodzące od Funduszu, od Towarzystwa bądź informacje wymagane przepisami prawa;

**Komunikat handlowy** – komunikat nadawany przez Towarzystwo i przeznaczony dla Klienta lub Uczestnika zawierający przekaz reklamowy, informacje handlowe, aktualności oraz informacje o nowościach w ofercie Towarzystwa;

**Login** – Adres poczty elektronicznej lub Numer Uczestnika (o ile taki numer został już Klientowi nadany);

**Logowanie** – proces elektronicznej weryfikacji tożsamości Klienta/Uczestnika na Platformie Caspar TFI;

**Nabycie** - oznacza zapisanie w Subrejestrze Jednostek Uczestnictwa Subfunduszu wskazanego przez Uczestnika w zamian za powierzone środki pieniężne;

**Numer Uczestnika** - 8-cyfrowy numer indywidualnie przypisany do danego Uczestnika, służący do weryfikacji Uczestnika podczas składania Zleceń za pomocą Zdalnych Kanałów Dystrybucji;

**Odkupienie -** odpisanie z Subrejestru odpowiedniej liczby Jednostek Uczestnictwa Subfunduszu wskazanego przez Uczestnika;

**Operator** – osoba fizyczna uprawniona do obsługi infolinii;

**Podatnik USA** – osoba fizyczna, osoba prawna bądź jednostka organizacyjna nieposiadająca osobowości prawnej, której ustawa przyznaje zdolność prawną, będąca podatnikiem USA zgodnie z przepisami Kodeksu Podatkowego USA (*ang. Internal Revenue Code*);

**PIN** – 6-cyfrowy numer indywidualnie przypisany do danego Uczestnika, służący do weryfikacji Uczestnika podczas kontaktu poprzez infolinię;

**Platforma Caspar TFI, Platforma** – narzędzie internetowe działające pod adresem domeny https://logowanie.caspar.com.pl pozwalające Klientowi/Uczestnikowi na korzystanie z jej Funkcjonalności;

**Portfel treningowy** – fikcyjny Portfel Klienta/Uczestnika, wykorzystywany w ramach Funkcjonalności, o której mowa w § 4 ust. 8 poniżej;

**Prospekt informacyjny** – prospekt informacyjny Caspar Parasolowy Funduszu Inwestycyjnego Otwartego dostępny na stronie internetowej Towarzystwa www.caspar.com.pl;

**Rejestr** – elektroniczna ewidencja danych dotycząca Uczestnika;

**Regulamin** – oznacza niniejszy Regulamin świadczenia usług za pomocą Zdalnych Kanałów Dystrybucji;

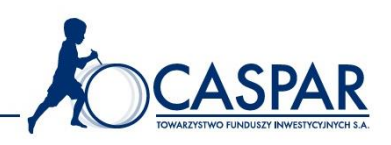

**SMSkod** – generowany przez system elektroniczny kod służący do potwierdzenia tożsamości Klienta/Uczestnika w związku z korzystaniem z niektórych Funkcjonalności Platformy Caspar TFI; **Statut** – statut Caspar Parasolowy Funduszu Inwestycyjnego Otwartego;

**Subfundusz** – nieposiadająca osobowości prawnej, wydzielona organizacyjnie część Funduszu, **Subrejestr** – ewidencja danych dotycząca jednego Uczestnika w danym Subfunduszu;

**Test Odpowiedniości** – test pozwalający Towarzystwu na uzyskanie informacji dotyczących Klienta/Uczestnika w zakresie wskazanym w § 51 ust. 1 Rozporządzenia Ministra Finansów z dnia 18 listopada 2020 r. w sprawie sposobu, trybu oraz warunków prowadzenia działalności przez towarzystwa funduszy inwestycyjnych (Dz. U. z 2020 r., poz. 2103);

**Towarzystwo** – Caspar Towarzystwo Funduszy Inwestycyjnych Spółka Akcyjna z siedzibą ul. Półwiejska 32, 61-888 Poznań, wpisane do rejestru przedsiębiorców prowadzonego przez Sąd Rejonowy Poznań – Nowe Miasto i Wilda w Poznaniu, VIII Wydział Gospodarczy KRS pod numerem: 0000387202, działające na podstawie decyzji Komisji Nadzoru Finansowego z dnia 17 lipca 2012 roku;

**Transakcja** – zlecenie Nabycia, Odkupienia lub Zamiany;

**Uczestnik** – osoba fizyczna, osoba prawna lub jednostka organizacyjna nieposiadająca osobowości prawnej, która nabyła Jednostki Uczestnictwa Subfunduszu oraz dokonała wpłaty na rachunek nabyć Subrejestru prowadzonego przez depozytariusza w ciągu 30 dni od otwarcia tego Subrejestru;

**Umowa** – umowa, której przedmiotem jest korzystanie ze Zdalnych Kanałów Dystrybucji, zawarta pomiędzy Klientem a Towarzystwem wskutek i z chwilą przejścia przez Klienta/Uczestnika procesu rejestracji do Platformy Caspar TFI i zaakceptowania Regulaminu;

**Ustawa o Funduszach** - ustawa z dnia 27 maja 2004 r. o funduszach inwestycyjnych i zarządzaniu alternatywnymi funduszami inwestycyjnymi (t. j.: Dz. U. z 2019 r., poz. 1355 z późn. zm.);

**Zamiana** – operacja jednoczesnego odkupienia Jednostek Uczestnictwa w jednym Subfunduszu lub Jednostek Uczestnictwa danej kategorii i nabycia za środki uzyskane z tego odkupienia Jednostek Uczestnictwa w innym Subfunduszu lub odpowiednio Jednostek Uczestnictwa innej kategorii tego samego Subfunduszu, dokonywana na podstawie jednego zlecenia, w jednym Dniu Wyceny;

**Zdalne Kanały Dystrybucji** – Internet (Platforma Caspar TFI);

**Zlecenie** – oświadczenie woli składane przez Uczestnika/Klienta mające na celu zmianę wartości rejestru Uczestnika (Nabycie, Odkupienie lub Zmiana).

#### **§ 2 Postanowienia ogólne**

1. Warunkiem korzystania ze Zdalnych Kanałów Dystrybucji jest akceptacja postanowień Regulaminu przez Klienta. Regulamin zostaje udostępniony nieodpłatnie przed zawarciem Umowy na stronie internetowej pod adresem domeny Platformy Caspar TFI, a także na stronie internetowej Towarzystwa www.caspar.com.pl, w sposób umożliwiający jego zapisanie na dysku komputera Klienta, odtworzenie w zwykłym toku czynności i swobodne zapoznanie się z jego treścią.

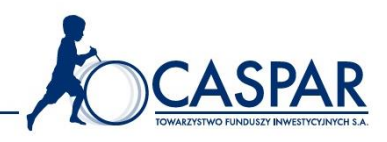

- 2. Regulamin wskazuje zasady realizacji Transakcji oraz Dyspozycji składanych przez Uczestników/Klientów za pośrednictwem elektronicznych nośników informacji, tj. Internetu lub telefonicznie, a także określa warunki korzystania z innych Funkcjonalności Platformy Caspar TFI.
- 3. Niezależnie od uzyskania możliwości realizacji Transakcji i Dyspozycji za pomocą Zdalnych Kanałów Dystrybucji, Uczestnik może realizować Transakcje i Dyspozycje związane z jego uczestnictwem w Funduszu za pośrednictwem Dystrybutorów. Lista dystrybutorów zamieszczona jest w Prospekcie Informacyjnym.
- 4. Typy Transakcji i Dyspozycji objęte zakresem usługi z podziałem na określone Zdalne Kanały Dystrybucji zostały wskazane w załączniku nr 1 do Regulaminu.
- 5. Korzystanie ze Zdalnych Kanałów Dystrybucji nie wiąże się dla Klientów/Uczestników z żadnymi dodatkowymi kosztami. Ponoszą oni we własnym zakresie koszty połączeń telefonicznych zgodnie ze stawką właściwego operatora i dostępu do Internetu.
- 6. Opłaty obciążające Uczestników w związku z uczestnictwem w Funduszu wskazane są w Tabeli opłat Funduszu, dostępnej na stronie internetowej Towarzystwa www.caspar.com.pl oraz na Platformie Caspar TFI. Zmiany wysokości opłat są każdorazowo ogłaszane przez Towarzystwo na stronie internetowej www.caspar.com.pl wraz z określeniem terminu ich wejścia w życie.
- 7. Prawa i obowiązki Uczestników związane z uczestnictwem w Funduszu określone są w Prospekcie Informacyjnym i zawartym w nim Statucie Funduszu.
- 8. Nieuregulowane w niniejszym Regulaminie warunki i terminy świadczenia usług przez Towarzystwo, informacje o wynagrodzeniu, opłatach i zasadach ich zapłaty, jak i o przedmiocie świadczenia i jego właściwościach określone są w Prospekcie Informacyjnym i zawartym w nim Statucie Funduszu oraz w Tabeli opłat.
- 9. W przypadku sprzeczności pomiędzy postanowieniami niniejszego Regulaminu, a postanowieniami Prospektu Informacyjnego Funduszu, Uczestnik związany jest postanowieniami Prospektu Informacyjnego.
- 10. Klient składający oświadczenie o zapoznaniu się z Regulaminem, akceptuje fakt, iż z każdą inwestycją w fundusze inwestycyjne wiąże się ryzyko skutkujące możliwością częściowej utraty wpłaconych środków. Indywidualna stopa zwrotu Uczestnika nie jest tożsama z wynikiem inwestycyjnym Funduszu/Subfunduszu i jest uzależniona od dnia Nabycia i Odkupienia Jednostek Uczestnictwa, od poziomu pobranych opłat oraz innych obciążeń dochodów z inwestycji w Fundusz, w szczególności podatku od dochodów kapitałowych.
- 11. Zasady składania reklamacji przez Uczestników/Klientów, w tym reklamacji dotyczących składania zleceń przez Klientów/Uczestników Funduszu za pośrednictwem Zdalnych Kanałów Dystrybucji, określa Procedura rozpatrywania reklamacji Klientów i Uczestników Funduszu, dostępna na stronie internetowej Towarzystwa www.caspar.com.pl.
- 12. Transakcje i Dyspozycje są realizowane w terminach i na warunkach określonych w Prospekcie Informacyjnym Funduszu.
- 13. Uczestnikowi nie przysługuje prawo odstąpienia od umowy uczestnictwa w Funduszu zawartej poprzez Zdalne Kanały Dystrybucji.
- 14. Uczestnik w każdym czasie może dokonać Transakcji Odkupienia Jednostek Uczestnictwa, chyba że umowa z danym Uczestnikiem przewiduje inne postanowienia w tym zakresie (np. w przypadku blokady Subrejestru). Złożenie takiego Zlecenia nie wiąże się z nałożeniem kar

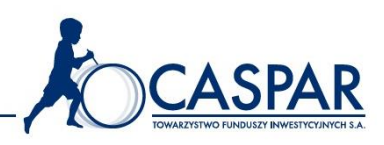

umownych, lecz może być objęte opłatą manipulacyjną w wysokości wskazanej w Tabeli opłat.

- 15. Językiem stosowanym w relacjach pomiędzy Klientem/Uczestnikiem a Towarzystwem jest język polski. Platforma Caspar TFI prowadzona jest w języku polskim.
- 16. Towarzystwo ma prawo powierzyć wykonywanie części bądź całości usług, których dotyczy Regulamin, Agentowi Transferowemu oraz podmiotowi obsługującemu infolinię na zlecenie Towarzystwa.
- 17. Prawem właściwym stanowiącym podstawę stosunków Funduszu oraz Towarzystwa z Klientem/Uczestnikiem przed zawarciem umowy, jak również właściwym do zawarcia i wykonania umowy uczestnictwa w Funduszu, jest prawo polskie. Sądem właściwym do rozstrzygania sporów wynikających z umowy uczestnictwa w Funduszu jest sąd właściwy zgodnie z przepisami powszechnie obowiązującego prawa polskiego.
- 18. Wszelkie informacje i treści zawarte na Platformie Caspar TFI, bądź udostępniane za pomocą Platformy lub telefonicznie nie stanowią rekomendacji inwestycyjnej w rozumieniu Rozporządzenia Parlamentu Europejskiego i Rady (UE) nr 596/2014 z dnia 16 kwietnia 2014 roku w sprawie nadużyć na rynku (tzw. rozporządzenia MAR), a także nie stanowią one porady inwestycyjnej, ani jakiejkolwiek innej formy zalecenia inwestycyjnego dotyczącego danego instrumentu finansowego, a także jakiejkolwiek innej porady, w szczególności prawnej bądź podatkowej.
- 19. Wszelkie wyniki inwestycyjne zawarte na Platformie Caspar TFI bądź udostępniane za pomocą Platformy lub telefonicznie w chwili ich publikacji lub udostępnienia mają charakter historyczny i nie stanowią gwarancji uzyskania podobnych wyników w przyszłości.
- 20. Towarzystwo zastrzega sobie prawo do odmowy przyjęcia Zlecenia realizacji Transakcji za pomocą Platformy Caspar TFI lub telefonicznie w stosunku do Klientów/Uczestników niebędących rezydentami w rozumieniu ustawy z dnia 27 lipca 2002 r. – Prawo dewizowe (Dz. U. z 2002 r., nr 141, poz. 1178, ze zm.), w stosunku do osób mających obowiązek dokonywania rozliczeń podatkowych poza granicami Rzeczypospolitej Polskiej, w stosunku do Podatników USA, jak również w stosunku do Klientów/Uczestników, do których Towarzystwo ma prawo bądź obowiązek odmowy przyjęcia Zlecenia realizacji Transakcji w związku z dyspozycją powszechnie wiążących przepisów prawa, zaleceniami Komisji Nadzoru Finansowego, Generalnego Inspektora Informacji Finansowej.
- 21. Uczestnik udziela Towarzystwu lub Funduszowi zgody na przetwarzanie swoich Danych Osobowych w zakresie i w celu koniecznym do realizacji Umowy.
- 22. Sposób zbierania, przetwarzania Danych Osobowych i uprawnienia Klientów/Uczestników opisane są w Polityce prywatności i Plików Cookies zamieszczonej na Platformie Caspar TFI.

#### **§ 3 Warunki dostępu do Platformy Caspar TFI**

1. Platforma Caspar TFI dostępna jest pod adresem domeny strony internetowej https://logowanie.caspar.com.pl. W przypadku zmiany adresu domeny Towarzystwo powiadomi Uczestników z wykorzystaniem Platformy Caspar TFI oraz z wykorzystaniem strony internetowej Towarzystwa www.caspar.com.pl na co najmniej 14 dni przed dniem planowanej zmiany. Towarzystwo może także powiadomić Uczestnika w inny sposób, aniżeli wskazany powyżej, jeżeli uzna to za celowe.

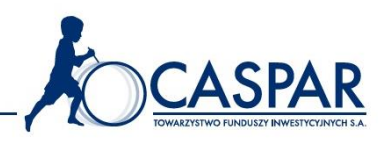

2. Dostęp do Platformy Caspar TFI mogą otrzymać Klienci/Uczestnicy, którzy spełnili następujące warunki:

a) zawarli Umowę,

- b) podali podczas procesu rejestracji Adres poczty elektronicznej.
- 3. Warunkiem korzystania z wszystkich Funkcjonalności jest posiadanie przez Klienta/Uczestnika telefonu komórkowego z funkcją aktywnej usługi SMS oraz dostępu do komputera i oprogramowania przystosowanego do korzystania z Platformy Caspar TFI, jak i dostępu do sieci Internet.
- 4. Warunkiem prawidłowego korzystania z Platformy Caspar TFI jest spełnienie przez Uczestnika co najmniej następujących wymagań dotyczących sprzętu komputerowego oraz oprogramowania:

a) posiadanie zainstalowanej przeglądarki internetowej co najmniej: Mozilla Firefox 25 lub wyższa, Google Chrome 35 lub wyższa, Internet Explorer 10 lub wyższa, Opera 20 lub wyższa, Safari 8 lub wyższa,

b) przeglądarka, o której mowa w lit. a) powyżej powinna mieć włączoną obsługę plików cookies,

c) przeglądarka, o której mowa w lit. a) powyżej powinna mieć włączoną obsługę protokołu javascript.

- 5. Warunkiem korzystania z Platformy Caspar TFI jest dokonanie przez Klienta rejestracji. Klient dokonuje rejestracji poprzez podanie Adresu poczty elektronicznej i Hasła do Platformy Caspar TFI oraz kliknięcie na link aktywacyjny wysłany Klientowi na Adres poczty elektronicznej podany w toku rejestracji.
- 6. Kliknięcie na link aktywacyjny, o którym mowa powyżej, jest tożsame ze złożeniem przez Klienta oświadczenia woli o zawarciu Umowy. Z chwilą zawarcia Umowy do Klienta zostaje przypisane aktywne Konto.
- 7. Logowanie do Platformy Caspar TFI polega na wpisaniu przez Klienta/Uczestnika w panelu Logowania pod adresem domeny https://logowanie.caspar.com.pl: Loginu oraz Hasła. Hasło jest generowane przez Uczestnika podczas procesu rejestracji.
- 8. W przypadku Klientów/Uczestników, którzy przynajmniej raz skorzystali z Funkcjonalności, o których mowa w § 4 ust. 6 poniżej, Logowanie polega także na weryfikacji ich tożsamości przy użyciu SMSkod.
- 9. Hasło powinno zawierać co najmniej osiem znaków, w tym małe i wielkie litery, cyfry lub znaki specjalne.
- 10. Hasło może zostać ponownie zdefiniowane przez Uczestnika w zakładce "Ustawienia".
- 11. Jeżeli Klient/Uczestnik utraci Hasło, Towarzystwo na jego żądanie, wyśle na Adres poczty elektronicznej link z adresem domeny, pod którym będzie on mógł wygenerować nowe Hasło.
- 12. Zakazane jest ingerowanie przez Klienta/Uczestnika w strukturę i treści Platformy Caspar TFI w sposób bezprawny.

## **§ 4 Funkcjonalności Platformy Caspar TFI**

1. W zakładce "Mój Portfel" Uczestnik będzie mógł korzystać z Funkcjonalności:

a) Sprawdzenia aktualnego stanu Portfela, na co składa się:

i. sprawdzenie "Składu portfela", tj. wskazanie Subfunduszy, w których Uczestnik posiadał Jednostki Uczestnictwa w wybranym przez niego okresie;

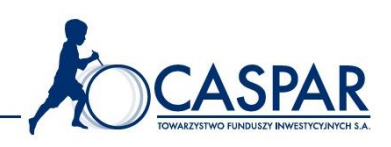

ii. sprawdzenie "Wartości j.u.", tj. wskazanie wartości Jednostki Uczestnictwa w danym Subunduszu według Dnia Wyceny przypadającego na ostatni dzień okresu wskazanego przez Uczestnika;

iii. sprawdzenie "liczby j.u.", tj. wskazanie liczby Jednostek Uczestnictwa posiadanych przez Uczestnika w danym Subfunduszu na ostatni dzień okresu przez niego wskazanego;

iv. sprawdzenie "Wartości nabycia", tj. wskazanie sumy wartości netto Nabyć Jednostek Uczestnictwa w danym Subfunduszu złożonego przez Uczestnika na ostatni dzień okresu przez niego wskazanego, pomniejszonych o wartość jego transakcji Odkupień Jednostek Uczestnictwa w tym Subunduszu na ostatni dzień okresu przez niego wskazanego;

v. sprawdzenie "Wartości bieżącej", tj. wskazanie sumy wartości Jednostek Uczestnictwa w danym Subfunduszu z ostatniego dnia okresu wskazanego przez Uczestnika;

vi. sprawdzenie "Wyniku %", tj. wskazanie wyrażonego w procentach ilorazu, w którym dzielną stanowi różnica pomiędzy wartością bieżącą, o której mowa w pkt v powyżej oraz wartością nabycia, o której mowa w pkt iv powyżej, zaś dzielnikiem jest wartość nabycia, o której mowa w pkt iv powyżej;

vii. sprawdzenie "Wyniku", tj. wskazanie różnicy pomiędzy wartością bieżącą, o której mowa w pkt v powyżej oraz wartością nabycia, o której mowa w pkt iv powyżej; prezentowany wynik może różnić się od podstawy opodatkowania dla podatku dochodowego od dochodu z tytył udziału w funduszach inwestycyjnych, w szczególności jeśli w przeszłości były realizowane zlecenia Zamiany w ramach Funduszu.

b) Sprawdzenia "udziału subfunduszy w portfelu" przez co należy rozumieć przedstawienie procentowego udziału wartości bieżącej (PLN) poszczególnych Subfunduszy w sumie wartości bieżącej (PLN), o której mowa w lit. a) pkt v powyżej wszystkich Subunduszy składających się w okresie wskazanym przez Uczestnika na Portfel, przy czym przedstawiony procentowy udział zostanie zaokrąglony do drugiego miejsca po przecinku.

c) Sprawdzenia "przebiegu i zachowania Jednostki portfelowej" przez co należy rozumieć wskazanie przebiegu zmiany wartości Jednostki portfelowej w okresie wskazanym przez Uczestnika.

d) Sprawdzenia "historii Transakcji" co pozwala Uczestnikowi na zapoznanie się z:

i. "Datą transakcji", tj. datą Dnia Wyceny, po której została zrealizowana Transakcja;

ii. "Rodzajem transakcji", tj. z informacją czy w dacie transakcji, o której mowa w pkt powyżej doszło do Nabycia czy Odkupienia, z zastrzeżeniem, że Zamianę traktuje się jako Odkupienie w Subfunduszu, z którego Subrejestru Uczestnik dokonał odpisania Jednostek Uczestnictwa oraz niezależnie jako Nabycie w Subfunduszu, na którego Subrejestrze dokonano zapisania Jednostek Uczestnictwa na rzecz Uczestnika;

iii. "Wartością j.u.", tj. z informacją o wartości Jednostki Uczestnictwa na datę transakcji, o której mowa w pkt i powyżej;

iv. "Liczbą j.u.", tj. z informacją o liczbie Jednostek Uczestnictwa będących przedmiotem Transakcji z daty transakcji, o której mowa w pkt i powyżej;

v. "Kwotą transakcji netto", tj. z informacją o wartości transakcji z daty transakcji, o której mowa w pkt i powyżej

vi. "Kwotą transakcji brutto", tj. z informacją o wartości transakcji z daty transakcji, o której mowa w pkt i powyżej, z uwzględnieniem pobranych opłat manipulacyjnych, dystrybucyjnych lub podatku.

2. W zakładce "Poczta" Klient/Uczestnik może zapoznawać się z:

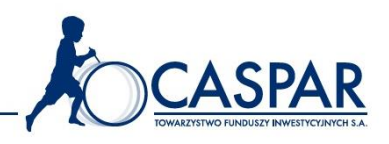

- a)Komunikatami formalnymi oraz
- b)Komunikatami handlowymi.
- 3. W zakładce "Ustawienia" Klient/Uczestnik ma możliwość:
	- a) ponownego wykonania Testu Odpowiedniości;
		- b) wglądu do danych transakcyjnych;
		- c) wglądu do Danych Osobowych związanych z realizacją Transakcji;

d) dokonania zmiany ustawień Konta, w tym zmiany Hasła i – od momentu uruchomienia przez Towarzystwo przedmiotowej funkcjonalności - sposobu otrzymywania potwierdzań Transakcji; e) dokonanie zmianu PIN służącego do kontaktu telefonicznego

- przy czym, zmiany dokonywane w zakładce "Ustawienia" nie stanowią zmiany Umowy.
- 4. W zakładce "Kontakt" Klient/Uczestnik ma możliwość nadawania poprzez formularz kontaktowy wiadomości do Towarzystwa.
- 5. W zakładce "Pomoc" Klient/Uczestnik ma możliwość zapoznania się z materiałami pomocniczymi dotyczącymi działania Platformy Caspar TFI.
- 6. W zakładce "Kup fundusz" Klient/Uczestnik ma możliwość składania za pośrednictwem Platformy Caspar TFI zleceń realizacji Transakcji.
- 7. W zakładce "Komentarze/Analizy" Klient/Uczestnik ma możliwość zapoznawania się z przygotowywanymi przez Towarzystwo materiałami związanymi z inwestowaniem oraz ofertą Towarzystwa.
- 8. W zakładce "Mój portfel treningowy" Klient/Uczestnik ma możliwość tworzenia Portfela treningowego spośród Subfunduszy dostępnych w ofercie Towarzystwa i w ramach powyższego Klient/Uczestnik będzie miał możliwość:
	- a) analizy udziału Subfunduszy w strukturze Portfela treningowego;
	- b) analizy przebiegu i zachowania Jednostki portfelowej;
	- c) śledzenia historii Transakcji realizowanych w ramach Portfela treningowego.
- 9. Towarzystwo ma prawo do wprowadzania nowych Funkcjonalności, co nie będzie stanowiło zmiany Umowy, jeżeli ich wprowadzenie nie będzie ingerować w prawa lub obowiązki Uczestnika wynikające z Umowy.

#### **§ 5**

# **Zasady ogólne realizacji Transakcji za pomocą Zdalnych Kanałów Dystrybucji**

- 1. Klient może dokonać Nabycia za pośrednictwem Dystrybutora lub za pośrednictwem Internetu (Platforma Caspar TFI).
- 2. Uczestnik, dla którego otwarto Subrejestr za pośrednictwem Dystrybutora, może dokonać aktywacji usługi składania Zleceń i Dyspozycji za pomocą Zdalnych Kanałów Dystrybucji za pośrednictwem Dystrybutora lub telefonicznie (infolinia). Możliwość aktywowania usługi składania Zleceń i Dyspozycji za pośrednictwem Platformy Caspar TFI istnieje tylko poprzez dokonanie rejestracji na Platformie.
- 3. Realizacji Transakcji za pomocą Zdalnych Kanałów Dystrybucji mogą dokonywać jedynie osoby fizyczne posiadające pełną zdolność do czynności prawnych, z wyłączeniem przedstawicieli ustawowych Klienta/Uczestnika oraz pełnomocników Klienta/Uczestnika będącego osobą fizyczną.

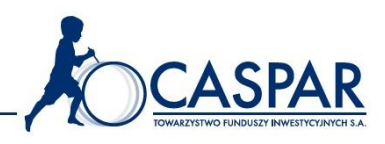

- 4. Osoba prawna może dokonywać realizacji Transakcji za pomocą Zdalnych Kanałów Dystrybucji dopiero po uprzednim otwarciu dla niej pierwszego Subrejestru przez Dystrybutora oraz po wskazaniu pełnomocnika/pełnomocników umocowanego do składania zleceń.
- 5. Przed złożeniem pierwszego zlecenia za pośrednictwem Platformy Caspar TFI, Klient/Uczestnik zostanie poproszony o przeprowadzenie wideoweryfikacji tożsamości. Weryfikacja tożsamości Klienta/Uczestnika z wykorzystaniem wideoweryfikacji polega na porównaniu cech biometrycznych Klienta/Uczestnika oraz podanych przez niego danych osobowych z danymi zawartymi w jego dowodzie osobistym.
- 6. Przeprowadzenie wideoweryfikacji wymaga użycia przez Klienta/Uczestnika telefonu komórkowego posiadającego kamerę przednią i tylną. Wykluczone jest przeprowadzenie wideoweryfikacji w miejscach publicznych, w których panuje duży chaos (osoby w tle, zmieniające się warunki – ruch osoby dokonującej wideoweryfikacji, trudne warunki atmosferyczne, cienie itp.).
- 7. Aby wideoweryfikacja została uznana za poprawną, muszą zostać spełnione łącznie następujące warunki:
	- a) dane osobowe maszynowo odczytane z dowodu osobistego Klienta/Uczestnika muszą w pełni zgadzać się z danymi podanymi wcześniej przez Klienta/Uczestnika,
	- b) wynik porównania zdjęcia z dowodu osobistego ze zdjęciem Klienta/Uczestnika wykonanym podczas procesu wideoweryfikacji, musi wykazać przynajmniej 90% zgodności.
- 8. W przypadku negatywnego wyniku wideoweryfikacji Klient/Uczestnik ma możliwość nawiązania kontaktu z Infolinią Towarzystwa, która po analizie przyczyny negatywnej wideoweryfikacji, może umożliwośc przeprowadzenie ponownej wideoweryfikacji.
- 9. W przypadku ponownego negatywnego wyniku wideoweryfikacji, Klient/Uczestnik zostanie poproszony o osobisty kontakt z Dystrybutorem.
- 10. W toku realizacji Transakcji Nabycia na Platformie Caspar TFI Klient/Uczestnik informowany jest o łącznej kwocie, którą zadeklarował wpłacić w związku ze Zleceniem Transakcji Nabycia, w tym o udziale ponoszonych opłat. Transakcja Nabycia dojdzie do skutku, gdy Klient/Uczestnik dokona przelewu zgodnie z warunkami określonymi w Regulaminie na minimalną kwotę, pierwszego lub kolejnego nabycia w danym Subfunduszu.
- 11. Uczestnik posiadający otwarty Subrejestr w danym Subfunduszu może otworzyć nowy Subrejestr w kolejnym Subfunduszu za pośrednictwem Platformy Caspar TFI poprzez dokonanie Transakcji Nabycia w tym Subfunduszu.
- 12. Uczestnik posiadający otwarty Subrejestr w danym Subfunduszu może dokonać kolejnego Nabycia na ten sam Subfundusz poprzez złożenie zlecenia Nabycia za pośrednictwem Platformy Caspar TFI i dokonaniem wpłaty na wskazany rachunek bankowy lub poprzez dokonanie wpłaty na rachunek bankowy wskazany przy pierwszym zleceniu Nabycia, bez odrębnego składania zlecenia Nabycia.
- 13. Klient zobowiązuje się do podania jedynie prawdziwych danych. Jednocześnie Klient jest świadomy odpowiedzialności cywilnej oraz karnej w razie podania nieprawdziwych bądź nierzetelnych danych.
- 14. Towarzystwo informuje Klientów/Uczestników, iż jeśli wynika to z ustawy z dnia 1 marca 2018 r. o przeciwdziałaniu praniu pieniędzy oraz finansowaniu terroryzmu, Fundusz ma prawo do żądania dodatkowych dokumentów identyfikujących Klienta/Uczestnika, bądź złożenia

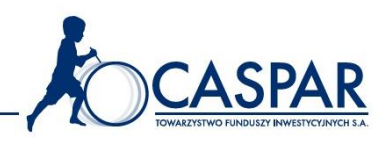

dodatkowych oświadczeń, w celu realizacji obowiązku przeciwdziałania praniu pieniędzy i finansowania terroryzmu.

- 15. Klient ma obowiązek niezwłocznego powiadomienia Towarzystwa o każdej zmianie swoich danych wskazanych w Umowie, w szczególności o zmianie numeru telefonu, adresu do korespondencji, Adresu poczty elektronicznej.
- 16. W toku procesu dokonywania Transakcji na Platformie Caspar TFI Klient ma możliwość wykonania Testu Odpowiedniości. Odmowa wykonania Testu Odpowiedniości nie może stanowić przyczyny uzasadniającej uniemożliwienie Uczestnikowi dokonania Transakcji, niemniej w przypadku odmowy wykonania Testu Odpowiedniości Towarzystwo informuje Klienta, że Klient uniemożliwia jej dokonanie oceny, czy inwestycja Jednostki Uczestnictwa jest dla niego odpowiednia. Uczestnik ma możliwość ponownego wykonania Testu Odpowiedniości w każdym czasie przez wybranie właściwej funkcji w zakładce "Ustawienia" na Platformie Caspar TFI.

## **§ 6 Szczegółowe zasady realizacji Transakcji za pomocą Platformy Caspar TFI**

- 1. W celu realizacji Transakcji za pośrednictwem Platformy Caspar TFI Uczestnik powinien zalogować się do Platformy w sposób określony w § 3 ust. 7 powyżej. Po poprawnej identyfikacji Uczestnik powinien wypełnić formularz odpowiedniej Transakcji oraz go zaakceptować. Otwarcie Subrejestru w Subfunduszu następuje z pierwszym Zleceniem Nabycia w Subfunduszu, którego dotyczy to Nabycie.
- 2. Nabycie może zostać zlecone po wejściu do zakładki "Kup fundusz", w której Klient zostanie zobowiązany do udzielenia odpowiedzi na wskazane tam pytania. Towarzystwo zastrzega sobie prawo do odmowy przyjęcia Zlecenia realizacji Transakcji w razie nieudzielenia odpowiedzi na określone pytania bądź udzielenia odpowiedzi, która wyłącza możliwość realizacji Transakcji z wykorzystaniem Platformy Caspar TFI. Klient zostanie wtedy niezwłocznie poinformowany o odmowie przyjęcia realizacji Transakcji i poinformowany o ewentualnym dalszym trybie postępowania.
- 3. W celu Nabycia Jednostek Uczestnictwa Subfunduszu Klient podaje swoje Dane osobowe oraz inne informacje wymagane prawem. Ponadto, Klient zobowiązany jest podać szczegółowe dane rachunku bankowego, z którego dokonany będzie pierwszy przelew w celu Nabycia Jednostek Uczestnictwa (przy czym podany rachunek bankowy będzie także rachunkiem do przelewu środków z tytułu Odkupień złożonych przez Uczestnika).
- 4. Rachunek bankowy pierwszego Nabycia musi być prowadzony w Polsce oraz musi być własnością Klienta, a dane osobowe do niego przypisane muszą się pokrywać z informacjami podanymi na Zleceniu Nabycia na pierwszy Subrejestr.
- 5. Po złożeniu Zlecenia Nabycia za pomocą Platformy Caspar TFI Uczestnik otrzyma w zakładce Poczta na Platformie Caspar TFI potwierdzenie przyjęcia Zlecenia, zawierające w szczególności informację o rachunku bankowym Subfunduszu, na który Klient powinien przelać środki pieniężne tytułem Nabycia.
- 6. Klient powinien dokonać wpłaty na Nabycie w ciągu 30 dni od dnia złożenia Zlecenia Nabycia. Brak wpływu środków w tym terminie, bądź wpływ środków na konto danego

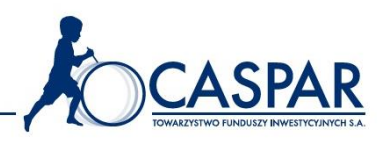

Subfunduszu z przekroczeniem wskazanego terminu spowoduje odrzucenie Zlecenia. Datą wpływu środków jest data zaksięgowania ich na rachunku danego Subfunduszu.

- 7. Transakcja Nabycia zostanie zrealizowana, pod warunkiem zaksięgowania na rachunku nabyć danego Subfunduszu minimalnej kwoty z tytułu pierwszego Nabycia przelanej z rachunku bankowego wskazanego elektronicznym potwierdzeniu przyjęcia Zlecenia. W przypadku kiedy dane osobowe Klienta wskazane w Zleceniu Nabycia nie pokrywają się z Danymi osobowymi rachunku bankowego, z którego dokonano przelewu, Nabycia zostaje odrzucone.
- 8. Po zaksięgowaniu wpłaty wymaganej kwoty na koncie nabyć danego Subfunduszu nastąpi Nabycie Jednostek Uczestnictwa.
- 9. Po zrealizowaniu Transakcji pierwszego Nabycia Uczestnik otrzyma pisemne potwierdzenie rozliczenia Transakcji. Przy czym, od momentu uruchomienia odpowiedniej Funkcjonalności na Platformie przez Towarzystwo, Uczestnik nie otrzyma pisemnego potwierdzenia Transakcji, gdy uprzednio wykluczył tę opcję za pośrednictwem Platformy Caspar TFI. Potwierdzenie takie będzie dostępne wtedy tylko elektronicznie poprzez podgląd na Platformie Caspar TFI.
- 10. W przypadku odrzucenia realizacji Transakcji Nabycia, otrzymane przez Fundusz środki zostaną zwrócone na rachunek bankowy, z którego zostały przelane.
- 11. Za pośrednictwem Platformy Caspar TFI Uczestnik może realizować także Transakcje Odkupienia lub Zamiany.
- 12. W celu weryfikacji osoby dokonującej Transakcji Odkupienia lub Zamiany za pomocą Platformy Caspar TFI przed jej zatwierdzeniem przez Klienta/Uczestnika, na wskazany przez niego w procesie rejestracji numer telefonu komórkowego każdorazowo wysłany zostanie SMSkod zawierający kod pozwalający na zatwierdzenie Transakcji.
- 13. Zlecenia Odkupienia oraz Zamiany mogą być składane za pomocą Platformy Caspar TFI jedynie w kwotach brutto lub liczbie Jednostek Uczestnictwa.
- 14. Na postawie zleceń złożonych za pośrednictwem Zdalnych Kanałów Dystrybucji Jednostki Uczestnictwa odkupywane są według metody rozchodowania FIFO - w pierwszej kolejności odkupywane są Jednostki Uczestnictwa nabyte najwcześniej.
- 15. Środkami przekazanymi Uczestnikowi w związku z realizacją Transakcji Odkupienia może zostać uznany jedynie rachunek bankowy Uczestnika, z którego opłacono pierwsze Nabycie Jednostek Uczestnictwa Subfunduszu, chyba, że Klient/Uczestnik dokona zmiany numeru rachunku bankowego do Odkupień Jednostek Uczestnictwa. Zmiana możliwa jest wyłącznie za pośrednictwem Dystrybutora. Klient/Uczestnik w tym celu może podać tylko jeden numer rachunku bankowego.
- 16. W przypadku gdy na danym Subrejestrze oczekuje na rozliczenie Transakcja, Uczestnik nie ma możliwości złożenia Zlecenia Odkupienia wszystkich Jednostek Uczestnictwa na tym Subrejestrze ("Sprzedaj wszystko") oraz złożenia Zlecenia Zamiany wszystkich Jednsotek Uczestnictwa ("Zamień wszystko").
- 17. Transakcje za pośrednictwem Platformy Caspar TFI mogą być składane przez całą dobę, w każdym dniu tygodnia, z tym że Fundusz zastrzega sobie możliwość dokonywania przerw w dostępie do Platformy Caspar TFI z przyczyn technologicznych, o czym będzie informował komunikat wyświetlony na stronie.
- 18. Po zleceniu Nabycia na pierwszy Subrejestr na Platformie Caspar TFI Uczestnik otrzyma SMS z kodem PIN, który będzie służyć do weryfikacji Uczestnika przy składaniu Zleceń lub Dyspozycji dostępnych telefonicznie.

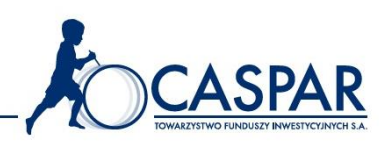

19. Transakcje dokonywane za pośrednictwem Platformy Caspar TFI uważa się za złożone z chwilą zaakceptowania Transakcji przez Klienta/Uczestnika.

## **§ 7 Szczegółowe zasady funkcjonowania infolinii**

- 1. Za pośrednictwem infolinii nie jest możliwe składanie Zleceń.
- 2. Uczestnicy mogą telefonicznie otrzymywać informacje o ofercie Funduszu, otwartych Subrejestrach, wartości Jednostek Uczestnictwa, przeprowadzonych Transakcjach oraz są uprawnieni do składania reklamacji za pośrednictwem infolinii. W celu otrzymania informacji dot. stanu Rejestru Uczestnika, należy odpowiedzieć na pytania identyfikujące, w tym kod PIN i numer Subrejestru Uczestnika.
- 3. Infolinia jest czynna w Dni Robocze w godzinach od 8.30 do 16.30 pod numerem telefonu: 801 881 444 lub 61 415 25 50 Godziny pracy centrum telefonicznego mogą zostać zmienione o czym Towarzystwo poinformuje na stronie internetowej www.caspar.com.pl.
- 4. Rozmowa telefoniczna jest nagrywana, na co Klient/Uczestnik wyraża zgodę poprzez korzystanie z linii rejestrowanej. Nagrania rozmów są przechowywane przez okres 10 lat.

## **§ 8 Potwierdzenia dokonania Transakcji za pomocą Zdalnych Kanałów Dystrybucji**

- 1. Potwierdzenie dokonania pierwszego Nabycia danego Uczestnika będą przesyłane w formie pisemnej na podany adres korespondencyjny Uczestnika.
- 2. Niezależnie od ust. 1 powyżej, Uczestnik będzie miał wgląd do potwierdzenia pierwszego Nabycia oraz każdych kolejnych Transakcji w formie elektronicznej za pośrednictwem Platformy Caspar TFI, z możliwością pobrania potwierdzenia w pliku PDF. Korzystając ze Zdalnych Kanałów Dystrybucji Klient wyraża zgodę na dostarczanie potwierdzeń dokonania Transakcji w tej formie.
- 3. Klient/Uczestnik zobowiązany jest na bieżąco sprawdzać prawidłowość wykonywania Transakcji, zapoznając się z treścią potwierdzeń ich realizacji.

## **§ 9 Blokada składania Zleceń i Dyspozycji za pomocą Zdalnych Kanałów Dystrybucji**

- 1. Uczestnik może za pomocą infolinii dokonać blokady kodu PIN oraz złożyć wniosek o nowy kod PIN lub jego zmianę poprzez złożenie odpowiedniej Dyspozycji.
- 2. Automatyczna blokada możliwości weryfikacji Uczestnika za pomocą PIN podczas kontaktu telefonicznego następuje w przypadku, gdy Uczestnik trzykrotnie błędnie poda kod PIN w trakcie weryfikacji. Ponowne udostępnienie możliwości weryfikacji za pomocą telefonu wymaga złożenia wniosku o nowy kod PIN (za pośrednictwem infolinii lub Platformy Caspar TFI).
- 3. Automatyczna blokada możliwości składania Zleceń i Dyspozycji za pośrednictwem Platformy Caspar TFI następuje w przypadku trzykrotnego błędnego podania Hasła podczas Logowania.

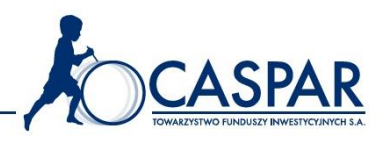

- 4. Odblokowanie dostępu do Platformy Caspar TFI odbywa się poprzez wysłanie Uczestnikowi na Adres poczty elektronicznej linku z adresem domeny, pod którym będzie mógł wygenerować nowe Hasło, a także hasła tymczasowego z wykorzystaniem SMSkod. Nowo wygenerowane Hasło umożliwia przejście Logowania.
- 5. Uczestnik w każdym czasie może zmienić Hasło za pośrednictwem Platformy Caspar TFI. Z chwilą złożenia Dyspozycji zmiany Hasła możliwość Logowania i korzystania z Funkcjonalności w oparciu o dotychczasowe Hasło zostanie zablokowana.

## **§ 10 Odpowiedzialność wobec Klientów/Uczestników**

- 1. W stosunku do Klientów/Uczestników niebędących Konsumentami Towarzystwo ani Fundusz nie ponosi odpowiedzialności za szkody przez nich poniesione, a wynikające w szczególności z działania siły wyższej lub wadliwego działania sieci telekomunikacyjnej bądź teleinformatycznej uniemożliwiającej nawiązanie połączeń, a także wskutek przerwania połączenia, braku działania sieci telekomunikacyjnej bądź teleinformatycznej. Wyłączenie odpowiedzialności wobec Klientów/Uczestników niebędących Konsumentami, dotyczy także informacji przesyłanych przez sieci telekomunikacyjne bądź teleinformatyczne oraz skutki działania wirusów komputerowych oraz innego typu złośliwego oprogramowania.
- 2. Uczestnik jest zobowiązany do zachowania otrzymanego Loginu, kodu PIN i Hasła w poufności i wyłącznie odpowiada za szkody poniesione w wyniku zagubienia bądź udostępnienia ich osobom trzecim.

## **§ 11 Pomoc techniczna – Platforma Caspar TFI**

- 1. Klienci/Uczestnicy mogą uzyskiwać informacje dotyczące porad technicznych w zakresie korzystania z Platformy Caspar TFI pod numerem telefonu 801 881 444 lub 61 415 25 50.
- 2. Informacje te będą udzielane w godzinach od 8.30 do 16.30, w Dni Robocze.
- 3. Proces identyfikacji polega na podaniu przez Uczestnika, na telefonicznej linii rejestrowanej pod numerem telefonu 801 881 444 lub 61 415 25 50, imienia i nazwiska, numeru PESEL oraz Loginu.
- 4. Rozmowa telefoniczna jest nagrywana, na co Klient/Uczestnik wyraża zgodę poprzez korzystanie z linii rejestrowanej. Nagrania rozmów są przechowywane przez okres 10 lat.

## **§ 12 Zmiana Regulaminu**

- 1. Aktualna treść Regulaminu dostępna jest na Platformie Caspar TFI oraz na stronie internetowej Towarzystwa www.caspar.com.pl.
- 2. Towarzystwo może w każdym czasie zmienić Regulamin, o czym poinformuje na stronie internetowej wskazanej w ust. 1 i na Platformie Caspar TFI. Zmiany Regulaminu wchodzą w życie w dniu wskazanym w ogłoszeniu o zmianach, nie wcześniej niż po upływie 14 dni od ich ogłoszenia**.**

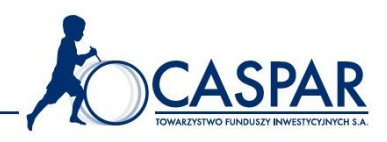

3. Towarzystwo może w każdym czasie zrezygnować ze świadczenia usług za pomocą Zdalnych Kanałów Dystrybucji w całości lub częściowo, o czym poinformuje z co najmniej 14-dniowym wyprzedzeniem za pośrednictwem strony internetowej www.caspar.com.pl.

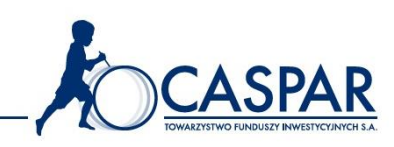

# **Załącznik nr 1**

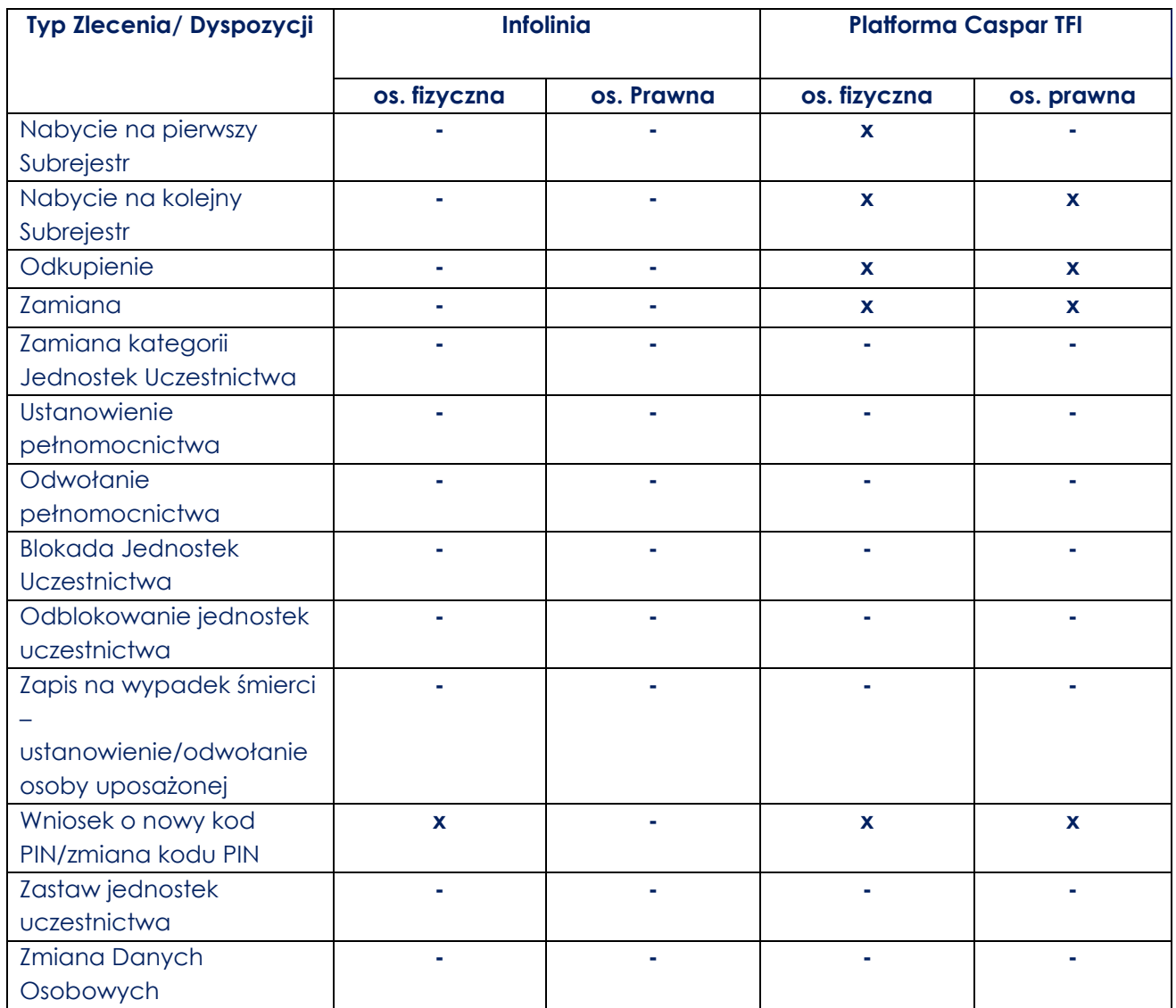

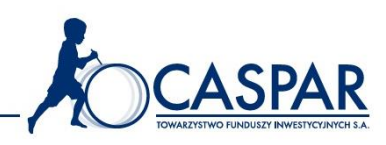